## **INSERT**

## INSERT action

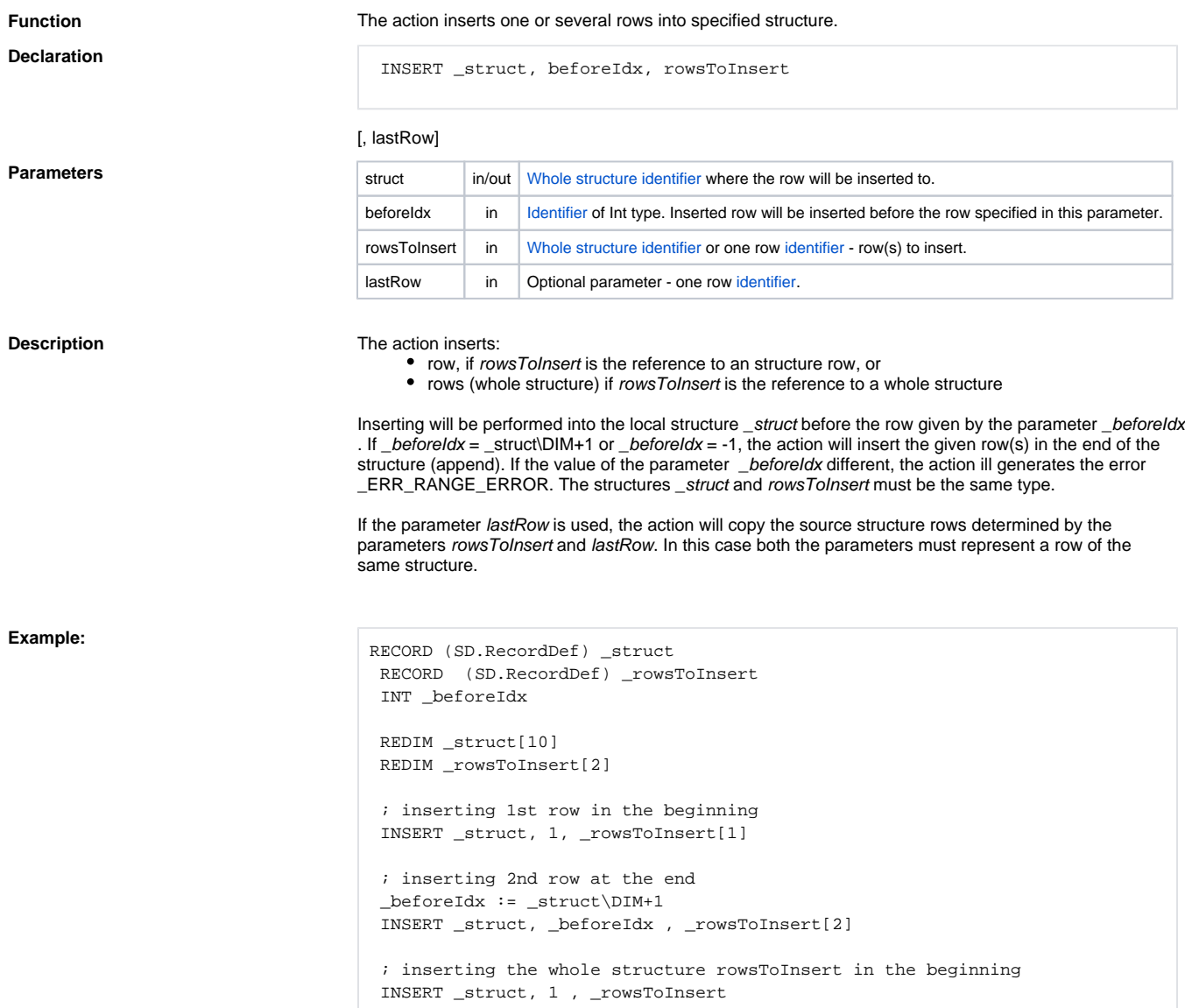

**Example 2** Inserting the 1st and 2nd rows of the structure \_rowsToInsert at the beginning of the structure \_struct.

INSERT \_struct, 1, \_rowsToInsert[1], \_rowsToInsert[2]

**Related pages:**

[Script actions](https://doc.ipesoft.com/display/D2DOCV12EN/Script+Actions)